## SAP ABAP table TXW\_VW\_META {internal: View meta data}

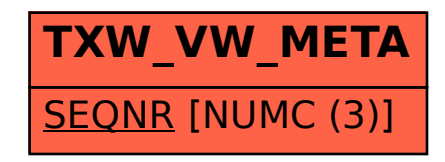